# PaperCut Print via Email

PaperCut Print via Email is a service that provides users the ability to submit print jobs from an email client or personal device for release from a PaperCut print station.

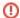

#### File Type Limitations

Print via email only allows PDF documents and JPEG image files. See our article on how to save your document as a PDF.

#### NOTES:

- · You must send print jobs from your @appstate.edu email address.
- If your email submission includes an attachment, the attachment will be submitted as a print job.
- If your email has no attachment, the body of the email will be submitted as a print job.

## There are three email addresses associated with PaperCut Print via Email:

#### 1. print@appstate.edu

Emails and email attachments sent to this address will be

- a. rendered in black & white and
- b. print double-sided (if released from a printer with that capability).

#### 2. printbw@appstate.edu

Emails and email attachments sent to this address will be

- a. rendered in black & white and
- b. will print single-sided.

#### 3. printcolor@appstate.edu

Emails and email attachments sent to this address will be

- a. rendered in color and
- b. will print single-sided

# **Related Articles**

- PaperCut Mobility Print
- PaperCut Print from a Lab Computer
- PaperCut print via Link
- Student PaperCut Print Articles

## **Search Knowledge Base**

### **Submit a Service Request**

We value your feedback! Click HERE to suggest updates to an existing article, request a new article, or submit an idea.